# **BAB III METODE PENELITIAN**

# **3.1 Objek dan Subjek Penelitian**

Objek penelitian adalah apa yang menjadi titik perhatian suatu penelitian, yaitu sesuatu yang merupakan inti dari problematika penelitian (Arikunto, 2010, hlm. 161). Objek penelitian ini yaitu pendapatan pengusaha pada sentra industri bengkel las dan bubut di Jalan Bogor Kota Bandung.

Adapun subjek dalam penelitian ini adalah pengusaha pada sentra industri bengkel las dan bubut di Jalan Bogor Kota Bandung.

### **3.2 Metode penelitian**

Metode penelitian yang digunakan dalam penelitian ini adalah metode survei dan *explanatory.* Menurut Kerlinger dalam Riduwan (2011, hlm. 49) survei adalah penelitian yang dilakukan pada populasi besar maupun kecil tetapi data yang dipelajari adalah data dari sampel yang diambil dari populasi tersebut, sehingga ditemukan kejadian relatif, distribusi dan hubungan antar variabel. Sedangkan pengertian *explanatory* menurut Prasetyo (2005, hlm. 23) yaitu penelitian yang dilakukan untuk menemukan penjelasan tentang mengapa suatu kejadian atau gejala terjadi. Tujuan dari penelitian *explanatory* adalah untuk menjelaskan atau menguji hubungan antar variabel yang diteliti.

## **3.3 Populasi dan Sampel**

### **3.3.1 Populasi**

Populasi adalah keseluruhan karakteristik objek penelitian. Menurut Riduwan dan Akdon (2011, hlm. 238) populasi adalah keseluruhan atau unit hasil pengukuran yang menjadi objek penelitian atau populasi merupakan objek atau subjek yang berada pada suatu wilayah dan memenuhi syarat-syarat tertentu berkaitan dengan masalah penelitian.Populasi yang digunakan dalam penelitian ini yaitu seluruh pengusaha pada sentra industri bengkel las dan bubut di Jalan Bogor Kota Bandung yang berjumlah 51 orang.

**Lusi Maria Royani P, 2016** *PENGARUH MODAL KERJA DAN SIKAP KEWIRAUSAHAAN TERHADAP PENDAPATAN* Universitas Pendidikan Indonesia | repository.upi.edu | perpustakaan.upi.edu

# **3.3.2` Sampel**

Menurut Sugiono (2012, hlm. 81) sampel adalah bagian dari jumlah dan karakteristik yang dimiliki populasi tersebut. Dalam penelitian ini teknik sampling yang digunakan adalah teknik sampling jenuh. Menurut Riduwan (2012, hlm. 124) sampling jenuh adalah teknik penentuan sampel bila semua anggota populasi digunakan sebagai sampel. Populasi dalam penelitian ini kurang dari 100, maka semua anggota populasi sebanyak 51 pengusaha pada sentra bengkel las dan bubut di Jalan Bogor Kota Bandung dijadikan sebagai sampel.

#### **3.4 Operasional Variabel**

|                          | <b>Operasional Variabel</b>                                                                                                    |                                                                                                    |                                                                                                    |  |  |  |  |  |
|--------------------------|----------------------------------------------------------------------------------------------------|----------------------------------------------------------------------------------------------------|----------------------------------------------------------------------------------------------------|--|--|--|--|--|
| <b>Variabel</b>          | <b>Konsep Teoritis</b>                                                                                                    | <b>Definisi Operasional</b>                                                                                                    | <b>Sumber Data</b>                                                                                                    |  |  |  |  |  |
| <b>Variabel Dependen</b> |                                                                                                    |                                                                                                    |                                                                                                    |  |  |  |  |  |
| Pendapatan (Y)           | Pendapatan adalah total<br>penerimaan yang<br>berasal dari perkalian<br>antara harga (P) dengan<br>kuantitas output (Q).<br>(Mankiw, 2006, hlm.<br>333)                                                                                                    | Jumlah pendapatan yang<br>diterima oleh pengusaha<br>pada sentra industri<br>bengkel las dan bubutdi<br>Jalan Bogor dalam 3<br>bulan terakhir yang<br>dinyatakan dalam rupiah,<br>dihitung melalui:<br>Harga jual per m <sup>2</sup><br>$\overline{\phantom{0}}$<br>Banyaknya output<br>$\frac{1}{2}$<br>(tralis, canopy dan<br>pagar) yang terjual. | Jawaban responden terhadap<br>pertanyaan tentang pendapatan<br>bulanan yang diterima, diukur<br>melalui:<br>Harga jual per $m^2$ .<br>$\frac{1}{2}$<br>Banyaknya output (tralis,<br>canopy dan pagar) yang terjual<br>per bulan.                                                                                                    |  |  |  |  |  |
|                          |                                                                                                    | Variabel Independen                                                                                                    |                                                                                                    |  |  |  |  |  |
| Modal Kerja (X1)         | Modal kerja adalah<br>dana yang diperlukan<br>oleh perusahaan untuk<br>memenuhi kebutuhan<br>operasional perusahaan<br>sehari-hari, seperti<br>pembelian bahan baku,<br>pembayaran pada upah<br>buruh, pembayaran<br>utang dan pembayaran<br>lainnya. (Sutirno dalam<br>Budiwati & Suzanti,<br>2010, hlm. 53) | Jumlah dana yang<br>dikeluarkan untuk biaya<br>operasional perusahaan,<br>meliputi:<br>Biaya untuk sewa<br>1.<br>kios.<br>2.<br>Biaya untuk listrik,<br>telepon dan air<br>bersih<br>Pembelian bahan<br>3.<br>baku<br>4.<br>Pembayaran upah<br>tenaga kerja<br>5.<br>Biaya pemeliharaan<br>peralatan                                                 | Jawaban responden terhadap<br>pertanyaan tentang modal kerja yang<br>diukur dengan:<br>Biaya untuk pembayaran sewa<br>$\overline{\phantom{0}}$<br>kios dalam rupiah per bulan.<br>Biaya untuk pembayaran listrik<br>$\overline{\phantom{a}}$<br>dalam rupiah per bulan.<br>Biaya untuk pembayaran<br>$\overline{\phantom{a}}$<br>telepon dalam rupiah per bulan.<br>Biaya untuk pembayaran air<br>$\overline{\phantom{a}}$<br>bersih dalam rupiah per bulan.<br>Biaya untuk pembelian bahan<br>$\overline{\phantom{a}}$<br>baku seperti;<br>$\checkmark$<br>Plat baja<br>$\checkmark$<br>Baja batangan<br>$\checkmark$<br>Besi siku<br>$\checkmark$<br>Hollow bar<br>$\checkmark$<br>Stainless steel<br>✓<br>Besi beton<br>✓<br>Pipa<br>Biaya untuk pembayaran upah<br>tenaga kerja per bulan.<br>Biaya pemeliharaan<br>peralatandalam rupiah per<br>bulan. |  |  |  |  |  |

**Tabel 3.1 Operasional Variabel**

**Lusi Maria Royani P, 2016** *PENGARUH MODAL KERJA DAN SIKAP KEWIRAUSAHAAN TERHADAP PENDAPATAN* Universitas Pendidikan Indonesia | repository.upi.edu | perpustakaan.upi.edu

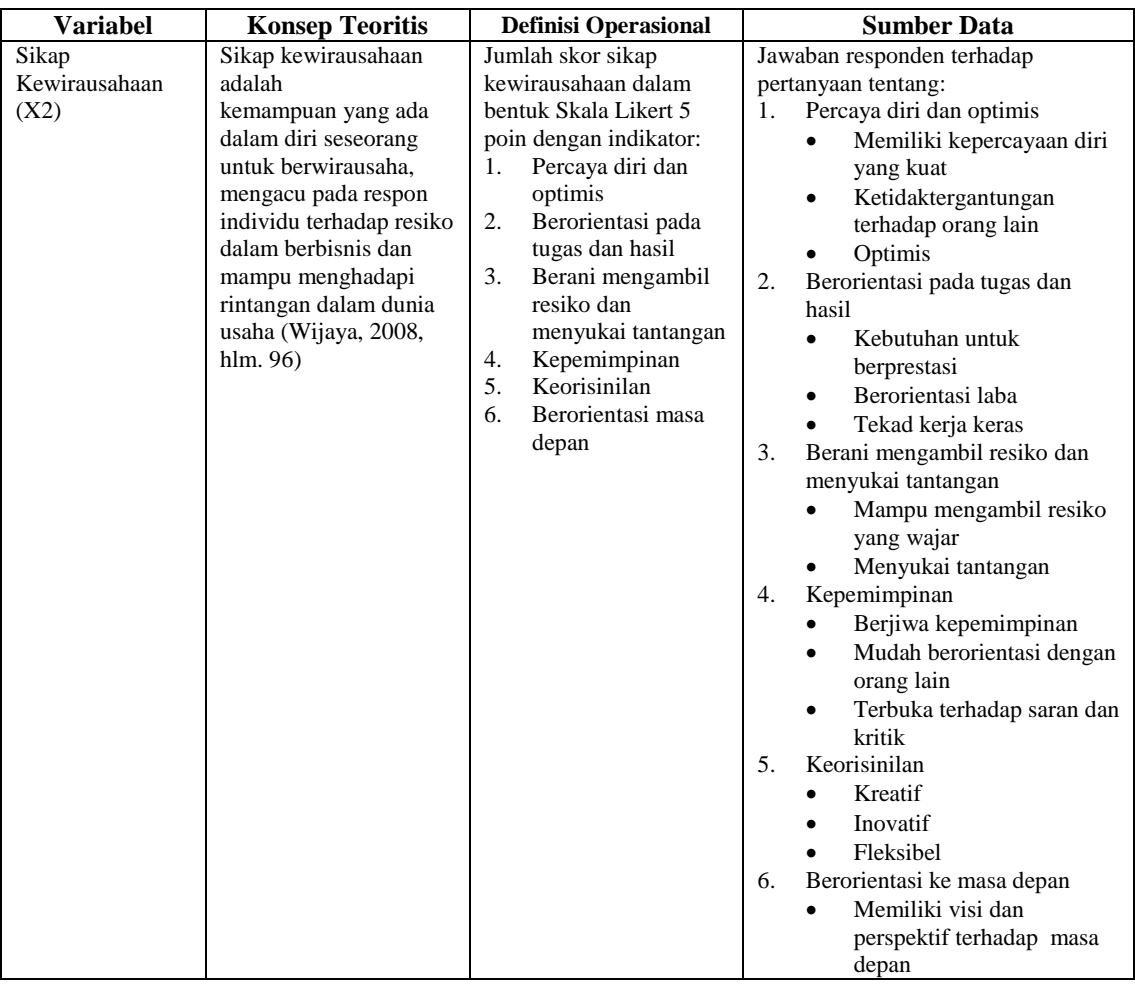

# **3.5 Instrumen Penelitian**

Menurut Arikunto (2010, hlm. 203), instrumen penelitian adalah alat atau fasilitas yang digunakan oleh peneliti dalam mengumpulkan data agar pekerjaannya lebih mudah dan hasilnya lebih baik, dalam arti lebih cermat, lengkap, dan sistematis sehingga lebih mudah diolah.

Instrumen penelitian yang digunakan dalam penelitian ini adalah angket mengenai modal kerja, sikap kewirausahaan dan pendapatan.Adapun langkahlangkah dalam penyusunan angket yaitu sebagai berikut:

- 1) Menentukan tujuan pembuatan angket yaitu mengetahui pengaruh modal kerja dan sikap kewirausahaan terhadap pendapatan pengusaha pada sentra industri bengkel las dan bubut di Jalan Bogor Kota Bandung.
- 2) Menyusun kisi-kisi instrumen penelitian.
- 3) Menyusun pertanyaan-pertanyaan yang sesuai dengan kisi-kisi.
- 4) Uji coba angket.
- 5) Revisi angket.
- 6) Memperbanyak angket.
- 7) Mengelola dan menganalisis hasil angket.

Skala yang digunakan dalam instrumen penelitian ini adalah skala *likert*. *Skala Likert* ini digunakan untuk mengukur sikap kewirausahaan. Seperti yang dikemukakan oleh Sugiono (2012, hlm. 93) bahwa *skala likert* digunakan untuk mengukur sikap, pendapat, dan persepsi seseorang tau sekelompok orang tentang fenomena sosial. Jawaban setiap item instrumen yang menggunakan *skala likert* mempunyai gradasi dari sangat positif sampai sangat negatif dengan ketentuan sebagai berikut:

| Alternatif Jawaban                       | Pernyataan<br><b>Positif</b> | Pernyataan<br><b>Negatif</b> |
|------------------------------------------|------------------------------|------------------------------|
| Setuju/selalu/sangat positif             |                              |                              |
| Setuju/sering/positif                    | 4                            |                              |
| Ragu-ragu/kadang-kadang/netral           | 3                            |                              |
| Tidak setuju/hampir tidak pernah/negatif |                              |                              |
| Sangat tidak setuju/tidak pernah         |                              |                              |

**Tabel 3.2 Skor Jawaban Berdasarkan Skala Likert** 

### **3.6 Uji Instrumen Penelitian**

### **3.6.1 Uji Validitas**

Menurut Arikunto (2010, hlm. 211), validitas adalah suatu ukuran yang menunjukkan tingkat-tingkat kevalidan atau kesahihan sesuatu instrumen. Suatu instrumen yang valid atau sahih mempunyai validitas tinggi. Sebaliknya, instrumen yang kurang valid berarti memiliki validitas rendah.

Rumus korelasi yang dapat digunakan adalah yang dikemukakan oleh Pearson, yang dikenal dengan rumus korelasi *product moment* sebagai berikut:

$$
r_{hitung} = \frac{n(\sum XY) - (\sum X).(\sum Y)}{\sqrt{\{n.\sum X^2 - (\sum X)^2\}} \{n.\sum Y^2 - (\sum Y)^2\}}
$$

Dengan menggunakan taraf signifikan  $α = 0.05$  koefisien korelasi yang diperoleh dari hasil perhitungan dibandungkan dengan nilai dari tabel korelasi nilai r dengan derajat kebebasan (n-2), dimana n menyatakan jumlah banyaknya responden dimana:

- $r_{\text{hitung}} > r_{0.05} = \text{valid}$
- $r_{\text{hitung}} \le r_{0,05} = \text{tidak valid}$

Perhitungan validitas data dalam penelitian ini menggunakan bantuan program Microsoft Excel 2007. Uji validitas instrumen dalam penelitian adalah variabel sikap kewirausahaan ditunjukan oleh tabel 3.3 berikut ini:

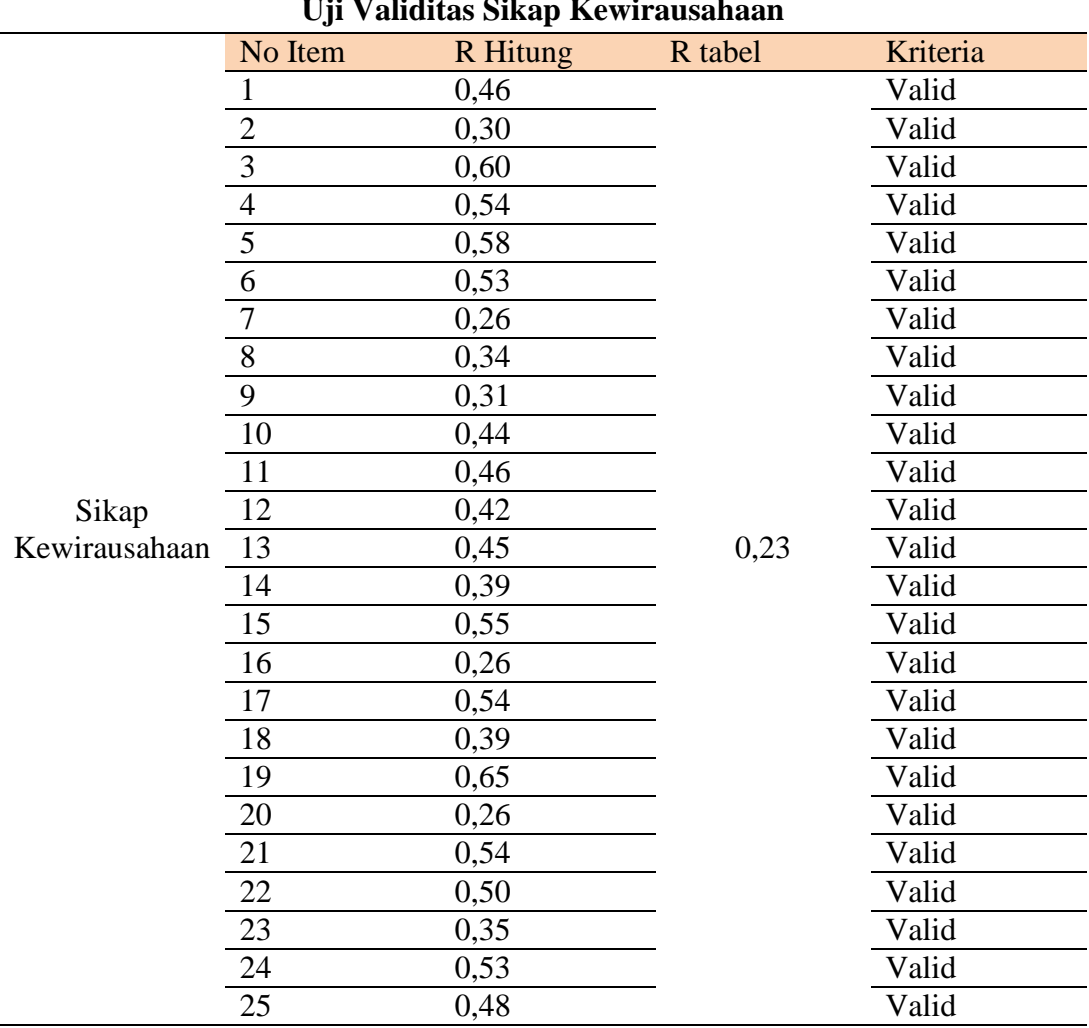

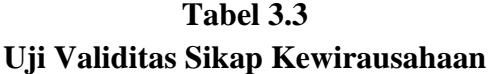

*Sumber: Lampiran 5*

Tabel di atas menunjukkan bahwa seluruh hasil  $r_{\text{hitung}} > r_{\text{table}}$  untuk  $\alpha = 0.05$ maka dapat diambil kesimpulan bahwa seluruh item pertanyaan untuk variabel ini dinyatakan valid. Jadi seluruh data dalam penelitian ini layak untuk diikutsertakan dalam analisis.

### **3.6.2 Uji Reliabilitas**

Menurut Arikunto (2010, hlm. 221) reliabilitas menunjuk pada suatu pengertian bahwa sesuatu instrumen cukup dapat dipercaya untuk digunakan sebagai alat pengumpul data karena instrumen tersebut sudah baik. Instrumen yang baik tidak akan bersifat tendesius mengarahkan responden untuk memilih jawaban-jawaban tertentu. Instrumen yang sudah dapat dipercaya, yang reliabel akan menghasilkan data yang dapat dipercaya juga. Apabila datanya memang benar sesuai dengan kenyataannya, maka berapa kalipun diambil, tetap akan sama. Untuk menghitung uji reliabilitas, penelitian ini menggunakan rumus *alpha* dan *Cronbach* sebagaimana berikut:

$$
r_{11} = \left[\frac{k}{k-1}\right] \left[1 - \frac{\sum \sigma_b^2}{\sigma_t^2}\right]
$$

(Arikunto, 2010, hlm. 239)

dimana:

 $r_{11}$  = reliabilitas instrumen

 $k =$ banyaknya butir pertanyaan

 $\Sigma \sigma_h^2$  $=$  jumlah varians butir

 $\sigma_1^2$  $=$  varians total

Kriteria pengujiannya adalah jika r hitung lebih besar dari r tabel dengan taraf signifikan pada α = 0,05, maka instrumen tersebut adalah reliabel, sebaliknya jika r hitung lebih kecil dari r tabel maka instrumen tidak reliabel.

Keputusan pengujian reliabilitas instrumen:

- $\bullet$  Jika  $r_{11} > r_{tablel}$ , berarti reliabel
- Jika *r<sup>11</sup>* ≤ r*tabel*, berarti tidak reliabel

Seperti halnya pada perhitungan validitas data, perhitungan reliabilitas dalam penelitian ini juga menggunakan bantuan Microsoft Excel 2007. Adapun hasil pengujian reliabilitas tersebut dapat dilihat pada tabel berikut:

| Variabel               | No             | Varian | $\Sigma$ Varian | Total  | Reliabilitas | Keterangan |
|------------------------|----------------|--------|-----------------|--------|--------------|------------|
|                        | item           | Item   | Item            | Varian |              |            |
|                        | $\mathbf{1}$   | 0,31   | 12,36           | 61,96  | 48,80        | Reliabel   |
|                        | $\overline{2}$ | 0,35   |                 |        |              |            |
|                        | $\overline{3}$ | 0,33   |                 |        |              |            |
|                        | $\overline{4}$ | 0,46   |                 |        |              |            |
|                        | $\overline{5}$ | 0,47   |                 |        |              |            |
|                        | $\sqrt{6}$     | 0,50   |                 |        |              |            |
|                        | $\tau$         | 0,49   |                 |        |              |            |
|                        | $8\,$          | 0,48   |                 |        |              |            |
|                        | 9              | 0,50   |                 |        |              |            |
|                        | 10             | 0,50   |                 |        |              |            |
|                        | 11             | 0,53   |                 |        |              |            |
|                        | 12             | 0,51   |                 |        |              |            |
| Sikap<br>Kewirausahaan | 13             | 0,54   |                 |        |              |            |
|                        | 14             | 0,54   |                 |        |              |            |
|                        | 15             | 0,54   |                 |        |              |            |
|                        | 16             | 0,53   |                 |        |              |            |
|                        | 17             | 0,52   |                 |        |              |            |
|                        | 18             | 0,51   |                 |        |              |            |
|                        | 19             | 0,52   |                 |        |              |            |
|                        | 20             | 0,52   |                 |        |              |            |
|                        | 21             | 0,53   |                 |        |              |            |
|                        | 22             | 0,52   |                 |        |              |            |
|                        | 23             | 0,52   |                 |        |              |            |
|                        | 24             | 0,51   |                 |        |              |            |
|                        | 25             | 0,51   |                 |        |              |            |

**Tabel 3.4 Uji Reliabilitas Sikap Kewirausahaan**

# *Sumber: Lampiran 5*

Berdasarkan tabel diatas, menunjukkan bahwa instrumen penelitian pada variabel penelitian memiliki reliabilitas yang tinggi karena angka reliabilitas ratarata variabel yaitu sebesar 48,80. Dengan kata lain semua item masing-masing variabel dalam penelitian ini merupakan instrumen yang dapat dipercaya.

# **3.7 Teknik Pengolahan Data**

Menurut Arikunto (2010, hlm. 53), pengolahan data adalah mengubah data mentah menjadi data yang lebih bermakna. Untuk mengolah data dari kuisioner yang disebar maka dilakukanlah langkah-langkah sebagai berikut:

- a) Menyeleksi data
- b) Melakukan tabulasi data dengan menggunakan program *Microsoft Excel*.

c) Menghitung skor minimum dan skor maksimum dari bobot instrumen sebagai berikut:

$$
SMI = ST \times JB \times JR
$$

Keterangan:

 $ST =$ skor tertinggi/ skor terendah

- $JB = j$ umlah butir pertanyaan
- $JR = jumlah$  responden
- d) Menghitung skor maksimum dan skor minimum
	- $\bullet$  Skor maksimum = nilai tertinggi yang diperoleh dari penelitian
	- $\bullet$  Skor minimum = nilai terendah yang diperoleh dari penelitian
- e) Menghitung nilai Mean sebagai berikut:

Mean = 
$$
\frac{1}{2}
$$
 x SMI

f) Menghitung Standar Deviasi:

$$
SD = 1/3 \times Mean
$$

g) Menentukan kategori sangat tinggi, tinggi, cukup, rendah, dan sangat rendah dengan patokan sebagai berikut:

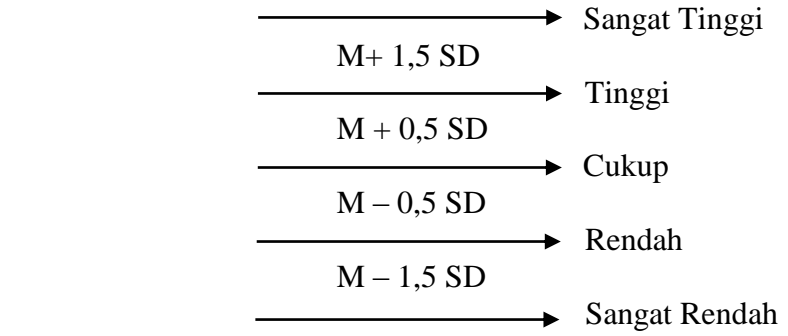

Agar hipotesis yang telah dirumuskan dapat diuji, maka diperlukan pembuktian melalui pengolahan data yang telah terkumpul. Jenis data yang terkumpul dalam penelitian ini adalah data ordinal, yaitu data dari variabel sikap kewirausahaan sehingga data tersebut harus diubah terlebih dahulu menjadi data interval dengan menggunakan *Methods of Succesive Interval* (MSI) dengan langkah-langkah sebagai berikut:

- 1. Perhatikan tiap butir pertanyaan, misalnya dalam angket.
- 2. Untuk butir tersebut, tentukan berapa banyak orang yang mendapatkan (menjawab) skor 1,2,3,4,5 yang disebut frekuensi.
- 3. Setiap frekuensi dibagi dengan banyaknya responden dan hasilnya disebut Proporsi (P).
- 4. Tentukan Proporsi Kumulatif (PK) dengan cara menjumlah antara proporsi yang ada dengan proporsi sebelumnya.
- 5. Dengan menggunakan tabel distribusi normal baku, tentukan nilai Z untuk setiap kategori.
- 6. Tentukan nilai densitas untuk setiap nilai Z yang diperoleh dengan menggunakan tabel ordinat distribusi normal baku.
- 7. Hitung SV (Scale Value) = nilai skala dengan rumus sebagai berikut:

 $SV = \frac{(Density of LowerLimit) - (Density of Upper Limit)}{(Answer Number of the provided by the number of the second line).}$ (Area Below Upper Limit) (Area Below Lower Limit)

8. Menghitung skor hasil tranformasi untuk setiap pilihan jawaban dengan rumus:

 $Y = SV = [1+(SVMin)]$  dimana  $K = 1 + \{SVMin\}$ 

Selanjutnya agar hasil penelitian tidak bias dan diragukan kebenarannya maka alat ukur tersebut harus valid dan reliabel. Untuk itulah terhadap angket yang diberikan kepada responden dilakukan dua macam tes, yaitu tes validitas dan tes reliabilitas.

#### **3.8 Teknik Analisis Data**

Analisis data dalam penelitian ini menggunakan Analisis Regresi Linear Berganda (*multiple linear regression method*). Tujuan analisis linear berganda adalah untuk mempelajari bagaimana eratnya pengaruh antara satu atau beberapa variabel independen dengan satu variabel dependen. Model analisa data yang digunakan untuk mengetahui pengaruh antara variabel independen terhadap variabel dependen dan untuk menguji kebenaran dari dugaan sementara digunakan model Persamaan Regresi Linear Berganda, sebagai beikut:

$$
Y = \beta_0 + \beta_1 X_1 + \beta_2 X_2 + e
$$

Keterangan:

 $Y = Pendapatan$ 

 $\beta_0$  = Konstanta regresi

 $\beta_1 \beta_2$  = Koefisien regresi X<sub>1</sub>, X<sub>2</sub>

 $X_1$  = Modal kerja

 $X_2$  = Sikap kewirausahaan

 $e$  = Variabel pengganggu

Untuk mendapatkan model yang tidak bias (*unbiased*) dalam memprediksi masalah yang di teliti, maka model tersebut harus bebas uji asumsi klasik yaitu:

### **1. Uji Multikolinieritas**

Menurut Gujarati (2001, hlm. 157) pada mulanya multikolinieritas berarti adanya hubungan linier yang sempurna atau pasti diantara beberapa atau semua variabel yang menjelaskan dari model regresi. Uji ini bertujuan untuk menguji apakah dalam model regresi ditemukan adanya korelasi diantara variabel independen. Model regresi yang baik seharusnya tidak terjadi korelasi diantara variabel independen karena akan mengurangi keyakinan dalam pengujian signifikan.

Ada beberapa cara untuk mendeteksi keberadaan multikolinearitas, (Rohmana 2010, hlm. 143) yaitu:

- 1. Mendeteksi nilai koefisien determinasi  $(R^2)$  dan nilai t<sub>hitung</sub>. Jika  $R^2$  tinggi (biasanya berkisar 0,7 – 1,0 tetapi sangat sedikit koefisien regresi yang signifikan secara statistik, maka kemungkinana ada gejala multikolinearitas.
- 2. Korelasi Parsial Antarvariabel Independen dengan menghitung koefisien korelasi antarvariabel independen. Apabila koefisiennya rendah, maka tidak terdapat multikolinearitas, sebaliknya jika koefisien antarvariabel independen  $(x)$  itu koefisiennya tinggi  $(8,0 - 1,0)$  maka diduga terdapat multikolinearitas.
- 3. Regresi Auxiliary. Kita menguji multikolinearitas hanya melihat hubungan secara individual antara satu variabel independen dengan satu variabel independen lainnya.
- 4. *Variance inflation factor* dan *tolerance.* Dalam penelitian ini penulis menggunakan Uji korelasi derajat nol untuk memprediksi ada atau tidaknya multikolinearitas.

Untuk mengetahui ada tidaknya suatu masalah multikolinearitas dalam model regresi, peneliti dapat menggunakan nilai *Variance Inflation Factor* (VIF) dan *Tolerance*, dengan rumus perhitungan sebagai berikut:

$$
TOL = 1 - R_{I^2} \quad \text{dan} \quad VIF(\hat{\beta}_i) = \frac{1}{TOL} = \frac{1}{(1 - R_{i^2})}
$$

**Lusi Maria Royani P, 2016**

Dimana  $R_i^2$  koefisien korelasi antara  $X_i$  dengan var explanatory lainnya.

Dengan ketentuan:

- $\triangleright$  Jika VIF > 10 maka ini menunjukkan kolinearitas tinggi (adanya multikolineritas)
- $\triangleright$  Jika VIF < 10 maka ini menunjukkan kolinearitas rendah (tidak ada multikolinearitas).

### **2. Uji Heterokedastisitas**

Menurut Gujarati (2001, hlm. 177) salah satu asumsi pokok lain dalam model regresi linier klasik adalah bahwa varian-varian setiap *disturbance term* yang dibatasi oleh nilai tertentu mengenai variabel-variabel bebas adalah berbentuk suatu nilai konstan yang sama dengan  $\sigma^2$ . Inilah yang disebut sebagai asumsi homokedastisitas. Uji ini bertujuan untuk menguji apakah dalam model regresi terjadi ketidaksamaan varians dari residual satu pengamatan ke pengamatan yang lain. Jika variansi dari residual satu pengamatan ke pengamatan lain tetap, maka disebut homoskedastisitas dan jika berbeda disebut heterokedastisitas.

Konsekuensi logis dari adanya heteroskedastis adalah menjadi tidak efisiennya estimator OLS akibat variannya tidak lagi minimum. Pada akhirnya dapat menyesatkan kesimpulan, apalagi bila dilanjutkan untuk meramalkan.

Heteroskedastisitas dapat dideteksi melalui beberapa cara antara lain: melalui metode grafik, tes park (uji park), uji glejser (glejser test), uji korelasi spearmant, uji Goldfield-Quandt, uji Breusch-Pagan-Godfrey, uji umum heteroskedastis white, uji heteroskedastis berdasarkan residual OLS atau model ekonometrika linier.

Pada penelitian ini peneliti akan mendeteksi heteroskedastisitas dengan metode grafik, kriteria:

- 1. Jika grafik mengikuti pola tertentu misal linier, kuadratik, atau hubungan lain berarti pada model tersebut terjadi heteroskedastis.
- 2. Jika pada grafik plot tidak mengikuti aturan atau pola tertentu maka pada model tersebut tidak terjadi heteroskedastis.

### **3. Uji Autokorelasi**

Menurut Rohmana (2010, hlm. 192) autokorelasi adalah hubungan antara residual satu observasi dengan residual dengan residual observasi lainnya. Pada penelitian ini, penulis menggunakan uji Durbin Watson (DW) untuk mendeteksi autokorelasi, yaitu dengan membandingkan DW statistik dengan DW tabel. Adapun rumus statistik d Durbin Watson adalah sebagai berikut:

$$
d = \sum_{t=2}^{n} (e_t - e_{t-1})^2 / \sum_{t=1}^{n} e_t^2
$$

(Rohmana, 2010, hlm. 194)

Ada tidaknya autokorelasi dapat dilihat dalam ketentuan sebagai berikut:

| <u>U</u> II Blatistik Dui bill Watson u |                                                                |  |  |  |
|-----------------------------------------|----------------------------------------------------------------|--|--|--|
| Nilai Statistik d                       | Hasil                                                          |  |  |  |
| $0 \leq d \leq d_{\text{L}}$            | Menolak hipotesis nol; ada autokorelasi positif                |  |  |  |
| $d_L \leq d \leq du$                    | Daerah keragu-raguan; tidak ada keputusan                      |  |  |  |
| $du < d < 4$ - du                       | Menerima hipotesis nol; tidak ada autokorelasi positif/negatif |  |  |  |
| 4- du $\leq d \leq 4$ - d <sub>L</sub>  | Daerah keragu-raguan; tidak ada keputusan                      |  |  |  |
| $4 - d_L < d < 4$                       | Menolak hipotesis nol; ada autokorelasi positif                |  |  |  |

**Tabel 3.5 Uji Statistik Durbin Watson d**

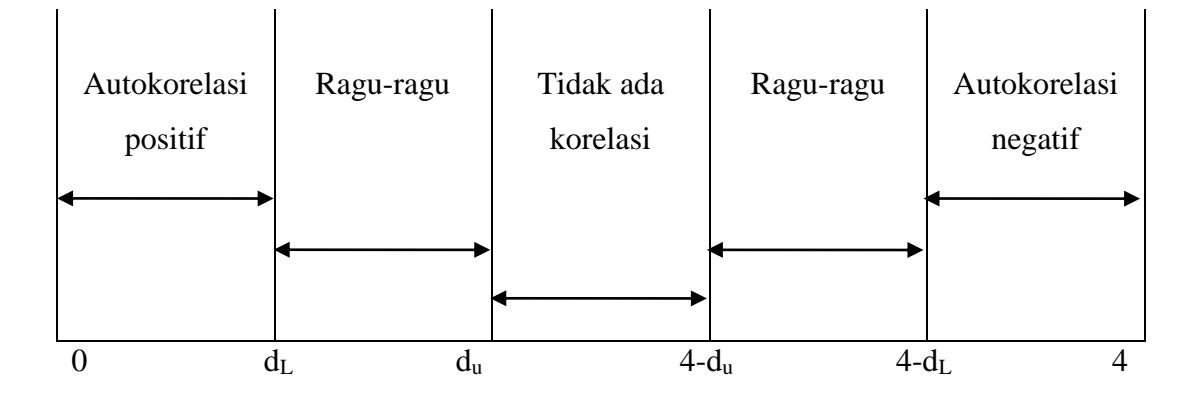

**Gambar 3.1 Statistika d Durbin-Watson** (Rohmana, 2010, hlm. 195)

Keterangan:

 $d<sub>L</sub>$  = Durbin Tabel Lower

**Lusi Maria Royani P, 2016** *PENGARUH MODAL KERJA DAN SIKAP KEWIRAUSAHAAN TERHADAP PENDAPATAN* Universitas Pendidikan Indonesia | repository.upi.edu | perpustakaan.upi.edu

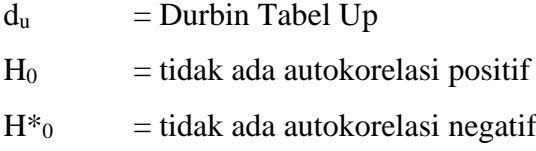

### **3.9 Pengujian Hipotesis**

Untuk menguji hipotesis maka penulis menggunakan uji statistik berupa uji parsial (uji t), uji simultan (uji f) dan uji koefisien determinasi  $(R^2)$ .

# **3.9.1 Uji parsial (Uji t)**

Uji t dilakukan untuk mengetahui pengaruh dari masing-masing variabel bebas (X) terhadap variabel terikat (Y).

Uji statistik ini menggunakan rumus sebagai berikut:

$$
t = \frac{\widehat{\beta}1 - \beta 1}{se(\widehat{\beta}1)}
$$

(Rohmana, 2010, hlm. 74)

Lebih sederhana t hitung dapat dihitung dengan rumus:

$$
t = \frac{\beta 1}{Se}
$$

(Rohmana, 2010, hlm. 74)

Kriteria dalam uji t adalah sebagai berikut:

- $\bullet$  Jika thitung > t<sub>tabel</sub> maka H<sub>0</sub> ditolak dan H<sub>1</sub> diterima (variabel bebas X berpengaruh signifikan terhadap variabel terikat Y).
- $\bullet$  Jika thitung < ttabel maka H<sub>0</sub> diterima dan H<sub>1</sub> ditolak (variabel bebas X tidak berpengaruh signifikan terhadap variabel terikat Y).

Dalam penelitian ini tingkat kesalahan yang digunakan adalah 0,05 (5%) pada taraf signifikan 95%.

# **3.9.2 Uji Hipotesis Simultan (Uji F)**

Pengujian hipotesis secara keseluruhan merupakan penggabungan (overall significance) variabel bebas X terhadap variabel terikat Y, untuk mengetahui seberapa pengaruhnya. Uji t tidak dapat digunakan untuk menguji hipotesis secara keseluruhan. Pengujian dapat dilakukan dengan menggunakan rumus:

$$
F = \frac{ESS/(k-1)}{RSS/(n-k)} = \frac{R^2/(k-1)}{(1-R^2)/(n-k)}
$$

(Rohmana, 2010, hlm. 78)

Dengan ketentuan sebagai berikut:

- 1. Jika Fhitung< Ftabel, maka H0 diterima dan H<sup>1</sup> ditolak (keseluruhan variabel bebas X tidak berpengaruh terhadap variabel Y).
- 2. Jika  $F<sub>hitune</sub> > F<sub>table</sub>$ , maka  $H<sub>0</sub>$  ditolak dan  $H<sub>1</sub>$  diterima (keseluruhan variabel bebas X berpengaruh terhadap variabel Y).

# **3.9.3 Uji R<sup>2</sup> (Koefisien Determinasi)**

Koefisien determinasi  $(R^2)$  merupakan cara untuk mengukur ketepatan suatu garis regresi. Menurut Gujarati (2001, hlm. 98) dijelaskan bahwa koefisien determinasi  $(R^2)$  yaitu angka yang menunjukkan besarnya derajat kemampuan menerangkan variabel bebas terhadap variabel terikat dari fungsi tersebut. Untuk mengetahui besarnya koefisien determinasi  $(R^2)$  dapat digunakan rumus sebagai berikut:

$$
R^{2} = \frac{b_{12.3} \sum x_{2i} y_{i} + b_{13.2} \sum x_{3i} y_{i}}{\sum y_{i}^{2}}
$$

(Rohmana, 2010, hlm. 76)

Jika  $R^2$  semakin setara antara 0 dan 1 maka ( $0 < R^2 < 1$ ) dengan ketentuan sebagai berikut:

- $\bullet$  Jika R<sup>2</sup> semakin mendekati 1, maka hubungan antara variabel bebas dengan variabel terikat semakin erat.
- $\bullet$  Jika  $\mathbb{R}^2$  semakin menjauhi angka 1, maka hubungan antara variabel bebas dengan variabel terikat tidak erat.